## minutes

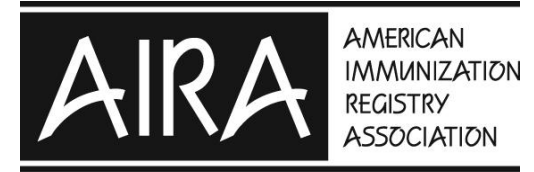

Immunization Information Systems for a New Era

## **Address Cleansing User Group**

October 4th, 2017 2:00pm – 3:00pm ET

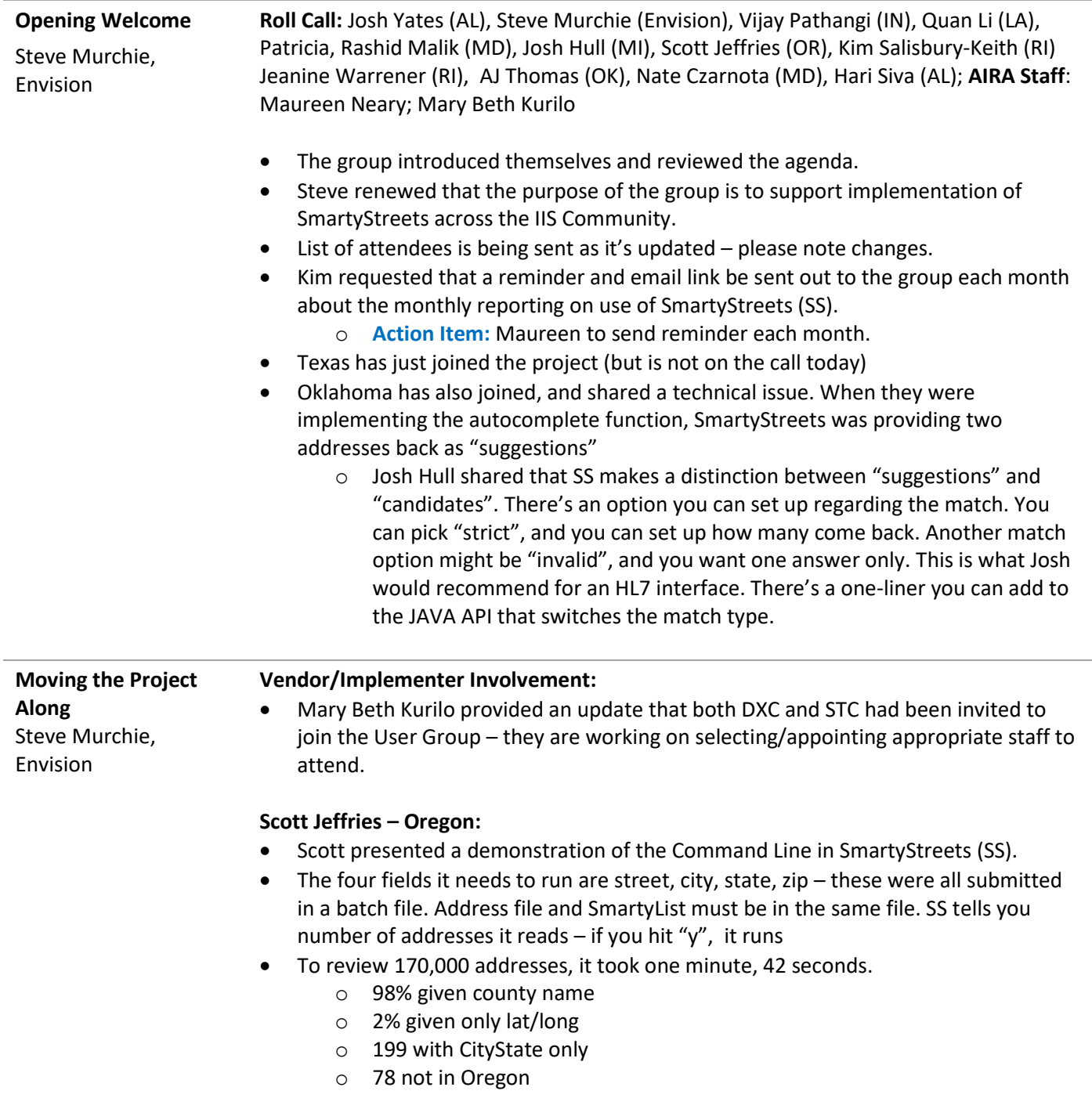

## minutes

- Oregon did use these data to publish County Rates this year.
- Small problem areas Didn't recognize AP (instead of apt), or LP instead of loop.
- Scott reviewed the output that comes back. He emphasized that the notes field is really useful, lots of helpful responses. Gives lat/long, gives FIPS codes. It definitely struggles with out of country addresses. Our subscription service only focuses on domestic addresses, so international addresses will not be found.
- Question: in 2% of cases, it gave coordinates, but could not come up with County. Looks like it may be giving the zipcode centroid coordinates.
- Currently, Scott pulls the addresses out of the IIS, Oregon wants to integrate it into their regular business, but it's in the distance for them.
- Maryland for a previous service, they were able to use an integration engine, call a service, and provide an address back. Plan to use SmartyStreets to play this role.
- FIPS codes numeric codes for states and counties, can avoid typos. Oregon's IIS leverages FIPS codes, but not every IIS does…
- Josh when you take the data out of your database, the ID will be associated with a row, exists as a CSV file, change the CSV file into an update statement, feed it back into the database. This can be a quick way of linking in with SS.
- Another suggestion  $-$  you could just populate geocodes if those are what you are looking for. You can be selective in feeding back only those data that are useful.
- MAPPING: We didn't have time to touch on mapping software, so we'll address that at the next meeting.

o **Action Item:** Scott will send his slides, and Maureen and Mary Beth will get

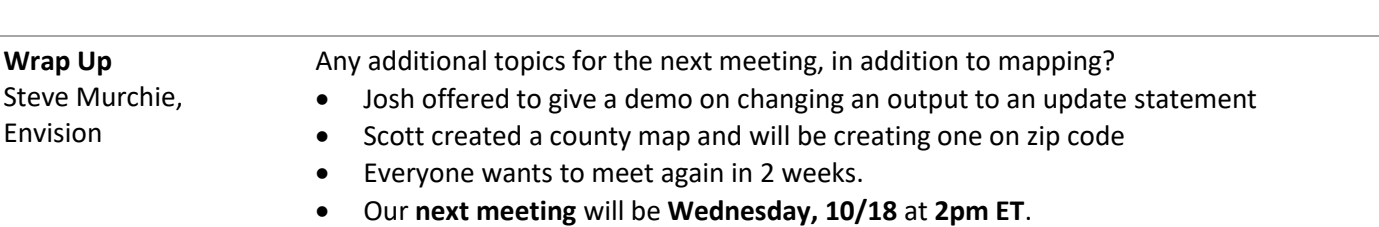

them out to the full group.